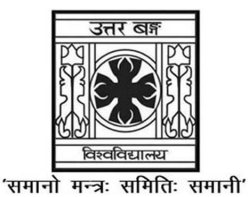

# UNIVERSITY OF NORTH BENGAL

B.A. Honours 3rd Semester Examination, 2023

# SEC1-P1-EDUCATION

## NEW AND OLD SYLLABUS

Time Allotted: 2 Hours Full Marks: 40

The figures in the margin indicate full marks.

## The question paper contains SEC-1A and SEC-1B. Candidates are required to answer any one from two sections and they should mention it clearly on the Answer Book.

## NEW SYLLABUS

## SEC-1A

## STATISTICAL ANALYSIS

## GROUP-A

## Answer any *five* questions from the following  $1 \times 5 = 5$

- 1. Name the different measures of central tendency.
- 2. Which is the most reliable measure of variability?
- 3. Define Percentile Rank.
- 4. What do you mean by coefficient of correlation?
- 5. What is a Leptokurtic curve?
- 6. How will the SD of a given distribution change if all the values in the distribution are increased by 4?
- 7. Which is the quickest measure of variability?
- 8. Which is the most reliable measure of central tendency?

## GROUP-B

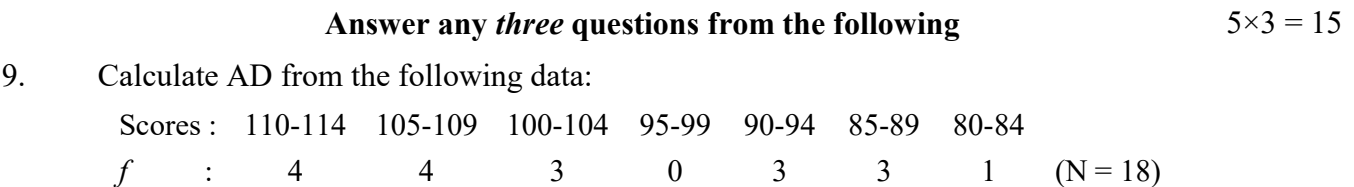

- 10. Explain with examples the different types of correlation.
- 11. Discuss the uses of Parametric tests.
- 12. Write a note on properties of Normal Probability Curve.
- 13. How will you explain a skewed distribution?

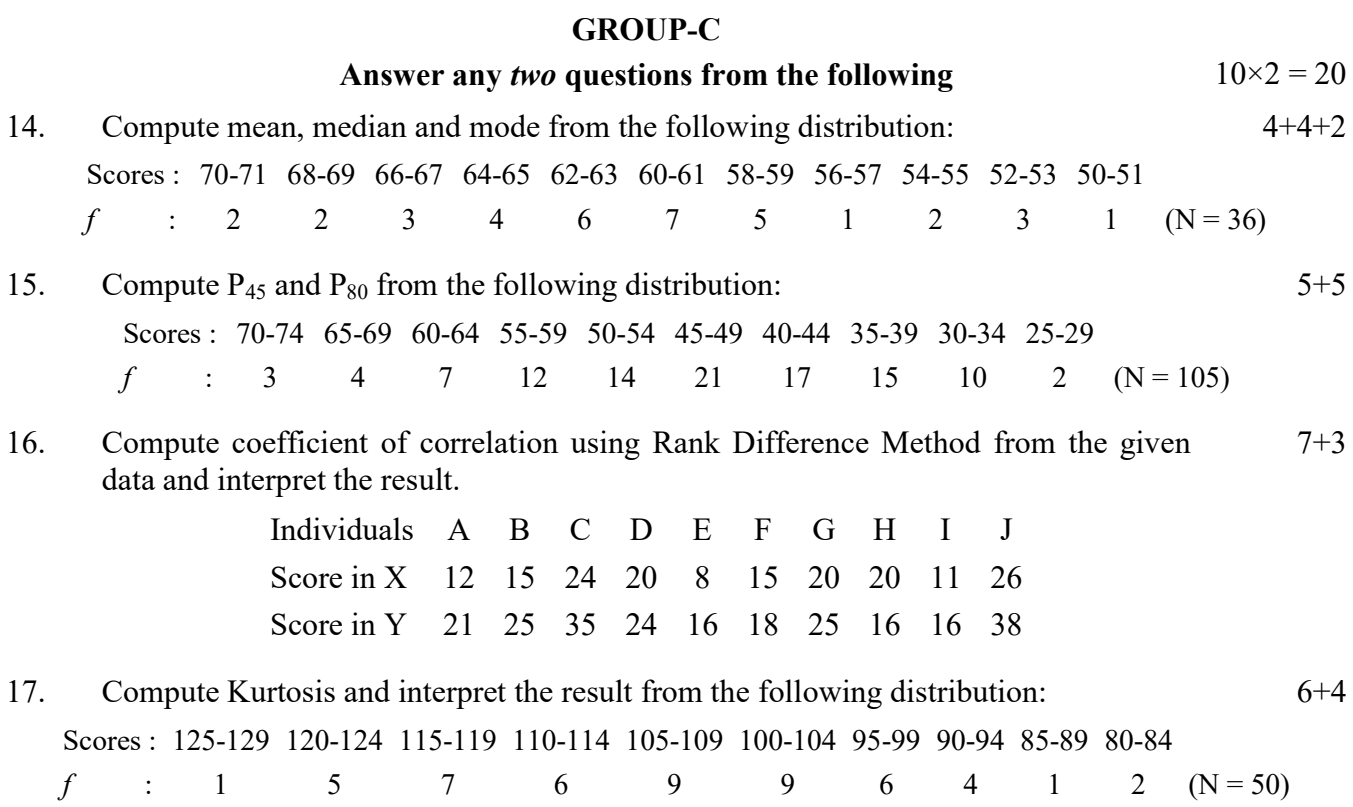

#### OR

## SEC-1B

#### COMPUTER APPLICATIONS

#### GROUP-A

## Answer any *five* questions from the following  $1 \times 5 = 5$

1. What is the full form of PPT?

- 2. Name the extension used for an excel file.
- 3. Which keys are used as shortcut to copy a file?
- 4. How do you draw a line in a word document?
- 5. What are Templates in MS-Word?
- 6. What is the shortcut to start a slide show in PPT?
- 7. What is WordArt?
- 8. How do you permanently delete a file?

## GROUP-B

## Answer any *three* questions from the following  $5 \times 3 = 15$

- 9. Write down the importance of WordArt.
- 10. How do you insert pictures in a Word Document?
- 11. How do you use Templates in MS-Word?
- 12. How do you insert graph in MS-Word?
- 13. Write down the process of basic editing of a word file.

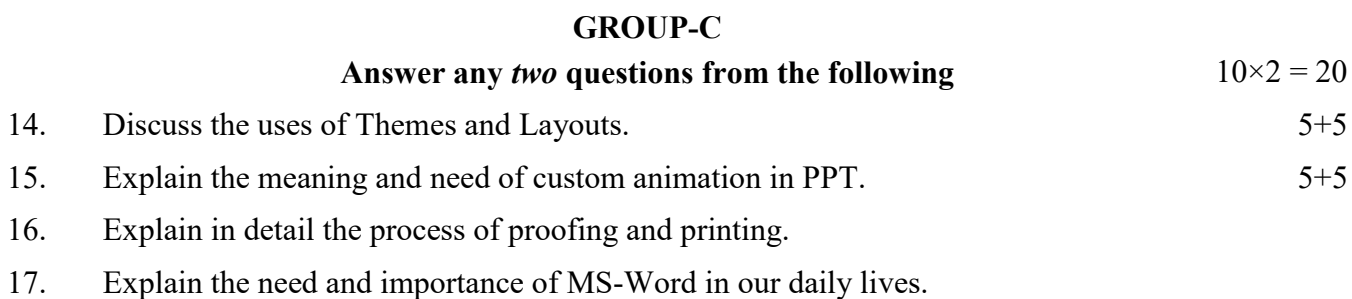

## OLD SYLLABUS

## SEC-1A

## STATISTICAL ANALYSIS

#### GROUP-A

#### Answer any *five* questions from the following  $1 \times 5 = 5$

- 1. Which is the most reliable measure of central tendency?
- 2.  $10, 9, 8, 9, 1, 10, 10, 7, 1$  Identify the mode.
- 3. Write down the formula for Percentile Point.
- 4. Name the different measures of variability.
- 5. What do you mean by coefficient of correlation?
- 6. Which is the quickest measure of variability?
- 7. Write down the formula for Q.D.
- 8. Write down any one use of median.

## GROUP-B

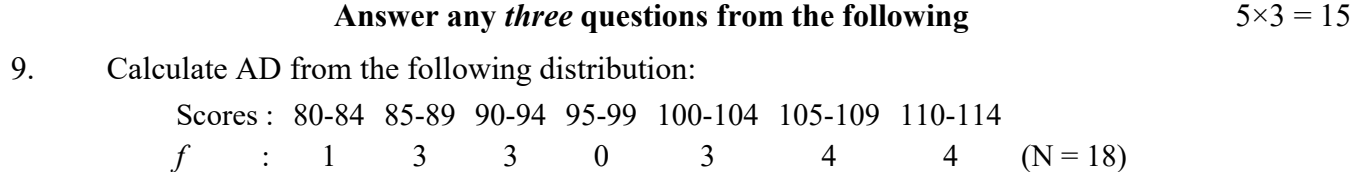

- 10. Explain the characteristics of Normal Probability Curve.
- 11. Discuss the uses of Parametric Tests.
- 12. Write down the advantages of mean.
- 13. Calculate Median from the given data 20, 10, 12, 15, 25, 18, 14, 35, 40, 38.

#### GROUP-C

## Answer any two questions from the following  $10\times2 = 20$ 14. Compute mean, median and mode from the following distribution: 4+4+2 Scores : 40-44 45-49 50-54 55-59 60-64 65-69 70-74 75-79 80-84 85-89 90-94  $f$  : 3 3 4 6 6 14 9 8 2 4 1 (N = 60) 15. Compute Q.D. from the following distribution: 10

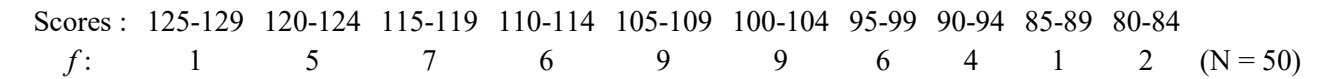

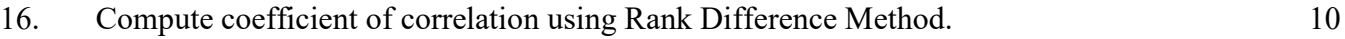

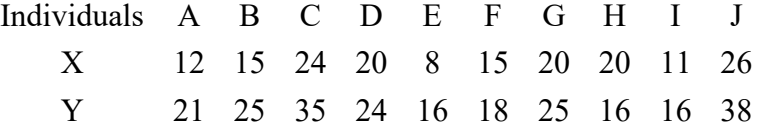

17. Compute  $P_{20}$ ,  $P_{45}$ ,  $P_{60}$  and  $P_{80}$  from the following distribution:

 $\frac{1}{2}$  ×4 =10

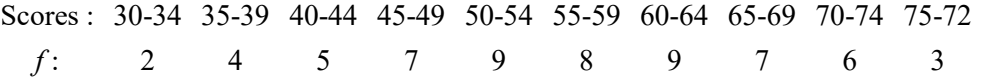

#### OR

## SEC-1B

## COMPUTER APPLICATIONS

#### GROUP-A

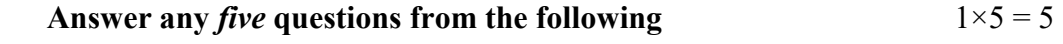

- 1. What is MS-Word?
- 2. What is WordArt?
- 3. How do you apply Themes in MS-Word?
- 4. How do you insert pictures in MS-Word?
- 5. What is a Template?
- 6. Name the file formats that can be added to PowerPoint.
- 7. What does Ctrl+C mean?
- 8. How will you start a slideshow in PPT?

#### GROUP-B

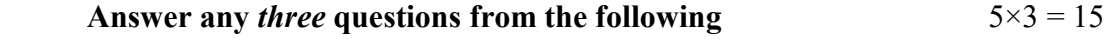

- 9. How can documents be compared in MS-Word?
- 10. Write down the process of basic editing.
- 11. Mention the steps followed to merge and protect documents in MS-Word.
- 12. How do you insert graphics in MS-PowerPoint?
- 13. How can you format tables in MS-Word?

#### GROUP-C

## Answer any two questions from the following  $10\times2 = 20$

- 14. Write about Printing and Publishing in MS-Word.
- 15. Discuss the use of Themes and Layouts.
- 16. Write down the need and importance of Desktop Publishing.
- 17. Explain in detail the utility of MS-PowerPoint.

 $\overline{\phantom{a}}$   $\overline{\phantom{a}}$   $\overline{\$